## REACTOME\_GABA\_RECEPTOR\_ACTIVATION

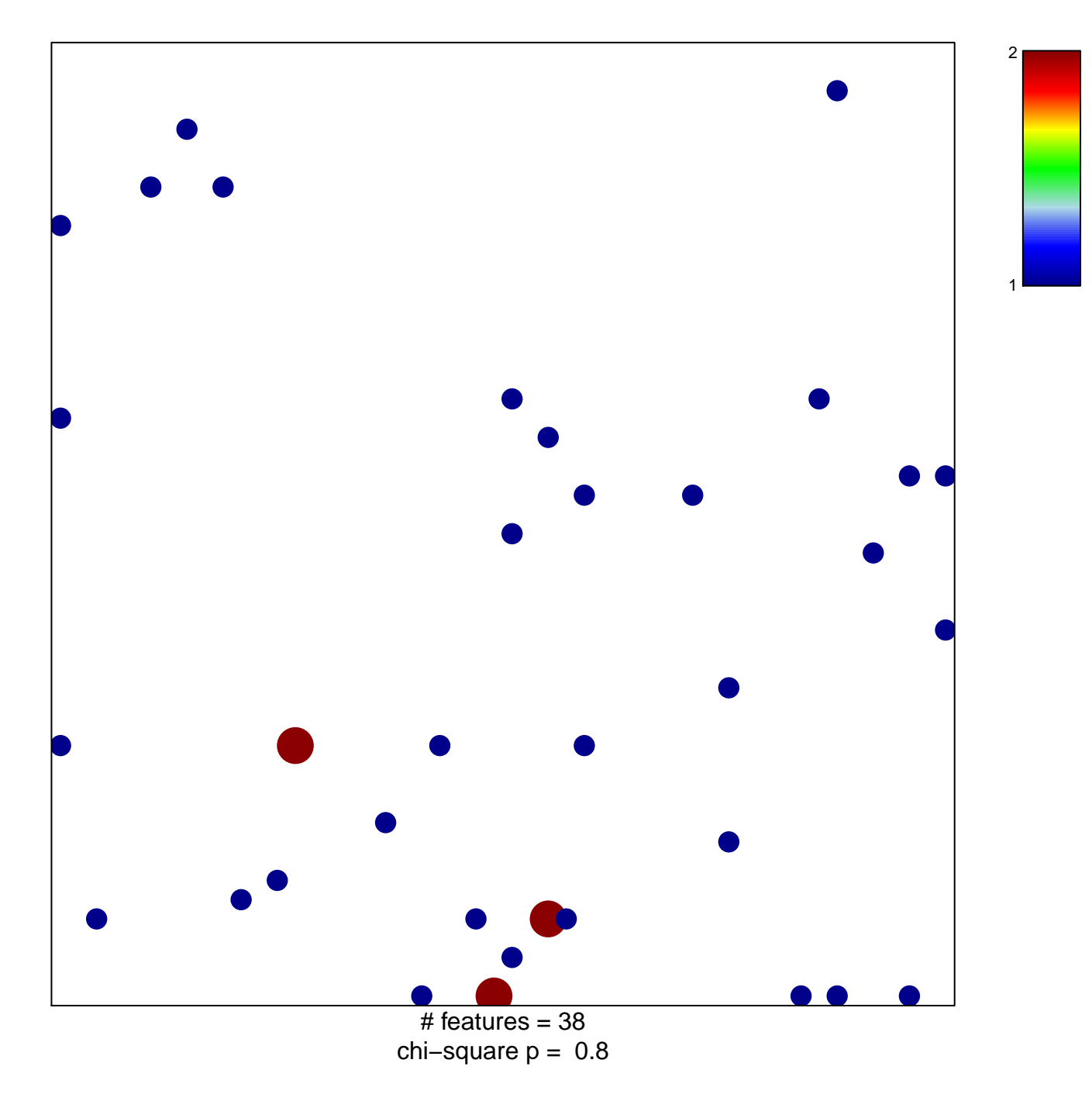

## **REACTOME\_GABA\_RECEPTOR\_ACTIVATION**

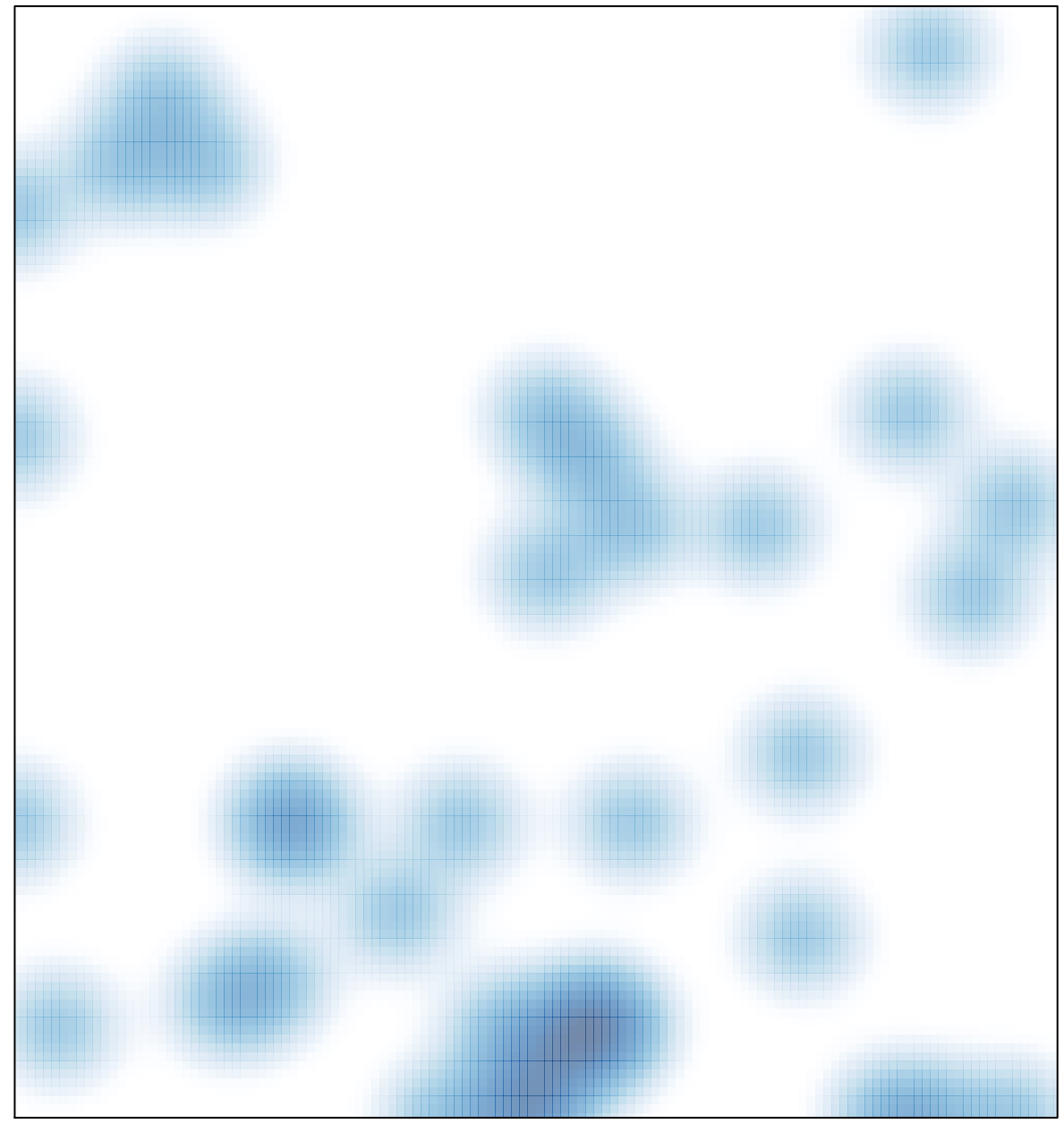

# features =  $38$ , max =  $2$